## Package 'emphatic'

May 28, 2024

Type Package

Title Exploratory Analysis of Tabular Data using Colour Highlighting

Version 0.1.8

Maintainer Mike Cheng <mikefc@coolbutuseless.com>

Description Tools for exploratory analysis of tabular data using colour highlighting. Highlighting is displayed in any console supporting 'ANSI' colours, and can be converted to 'HTML', 'typst', 'latex' and 'SVG'. 'quarto' and 'rmarkdown' rendering are directly supported. It is also possible to add colour to regular expression matches and highlight differences between two arbitrary R objects.

URL <https://coolbutuseless.github.io/package/emphatic/>,

<https://github.com/coolbutuseless/emphatic>

BugReports <https://github.com/coolbutuseless/emphatic/issues>

License MIT + file LICENSE

Encoding UTF-8

LazyData true

RoxygenNote 7.3.1

Depends  $R (= 2.10)$ 

Suggests knitr, rmarkdown, dplyr, ggplot2, tidyr, purrr, testthat, openxlsx

VignetteBuilder knitr

NeedsCompilation no

Author Mike Cheng [aut, cre, cph]

Repository CRAN

Date/Publication 2024-05-28 16:10:05 UTC

### <span id="page-1-0"></span>R topics documented:

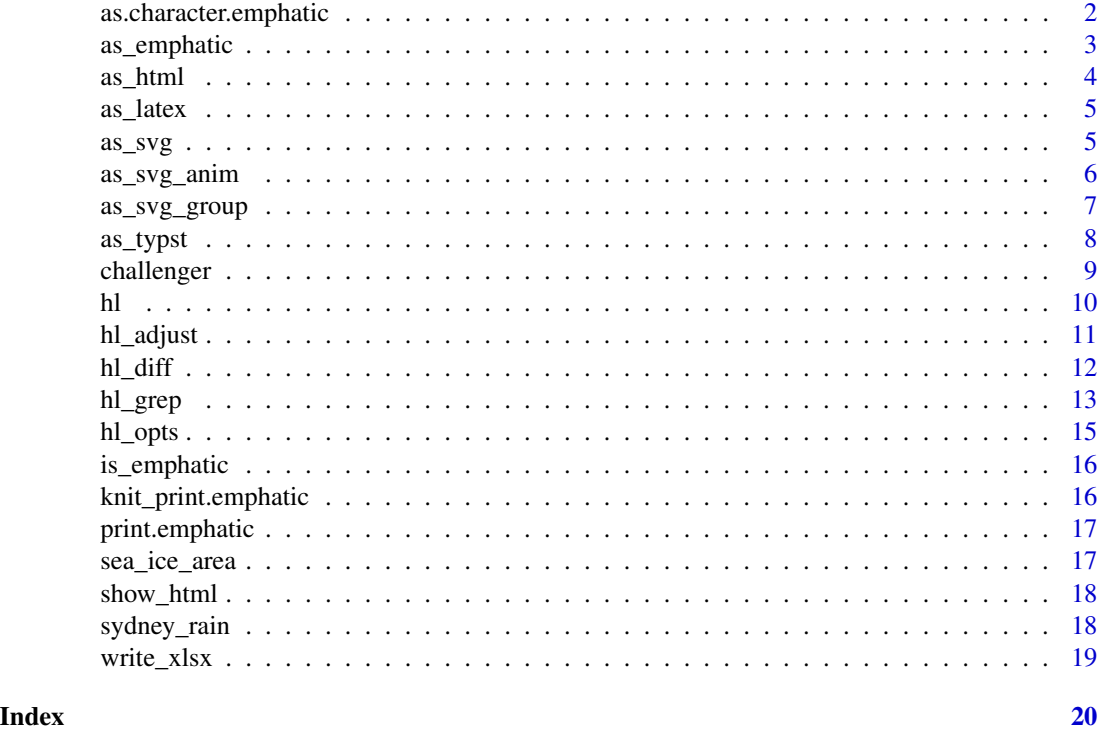

as.character.emphatic *Convert an* emphatic *data.frame, matrix or atomic vector into a character string.*

#### Description

The output contains ANSI escape codes to colour the elements in the object. This string would then be suitable to pass on to fansi for further manipulation e.g. conversion to HTML for displaying in a vignette.

#### Usage

```
## S3 method for class 'emphatic'
as.character(x, ..., mode = "ansi")
```
#### Arguments

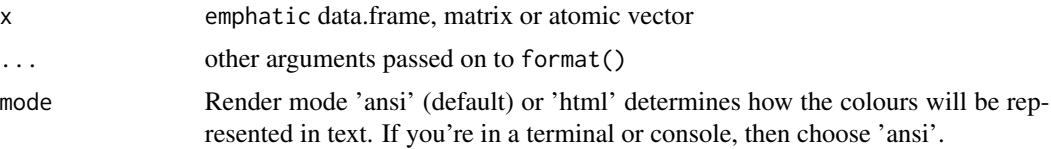

#### <span id="page-2-0"></span>as\_emphatic 3

#### Value

A character string of the requested mode

#### Examples

```
mtcars |>
  as_emphatic() |>
  as.character()
```
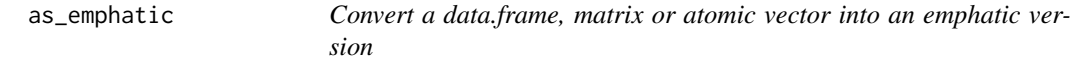

#### Description

This usually does not need to be called explicitly by the user.

#### Usage

```
as_emphatic(.data)
```
#### Arguments

.data data.frame, matrix or atomic vector

#### Details

The function adds the attributes necessary for keeping track of the colours assigned to each cell. This consists of 2 character matrices - one for the text colour and one for the background colour.

Colour information is stored as R colour names (e.g. 'red') or 6 character hex colours (e.g. '#ff0000').

#### Value

An emphatic version of the given .data with added attributes for text and fill colours

#### Examples

```
mtcars |>
 head() |>
 as_emphatic()
```
<span id="page-3-0"></span>

Render an emphatic object to HTML

#### Usage

```
as_html(
 x,
  ...,
 font_size = NULL,
  style = list(),
 complete = FALSE,
 browsable = FALSE
)
```
#### Arguments

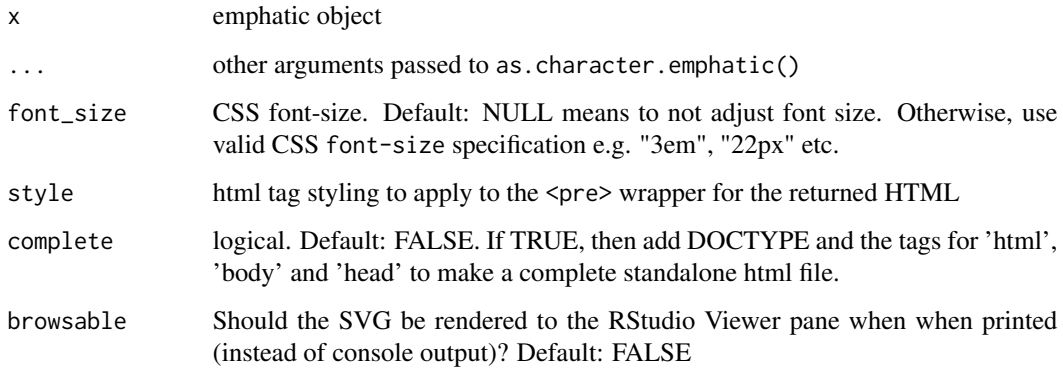

#### Value

Character string containing HTML representation

#### Examples

```
hl_diff('hello', 'there') |>
  as_html() |>
  cat()
```
<span id="page-4-0"></span>

Render an emphatic object to Latex

#### Usage

 $as\_latex(x, ..., font\_size = NULL)$ 

#### Arguments

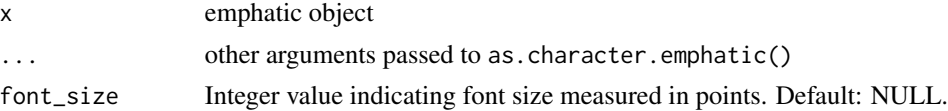

#### Value

single character string containing a latex representation

#### Examples

```
hl_diff("hello", "there") |>
  as_latex() |>
  cat()
```
as\_svg *Wrap a single emphatic object into an SVG for display*

#### Description

This is mainly useful within a github README.md since github will not rendered html-styled text in colour, but *will* render it correctly if it is within a <svg> tags.

```
as_svg(
  x,
  width = 1200,
  height = 900,
  ...,
  font_size = NULL,
  style = list(),
  browsable = FALSE
\mathcal{E}
```
#### <span id="page-5-0"></span>Arguments

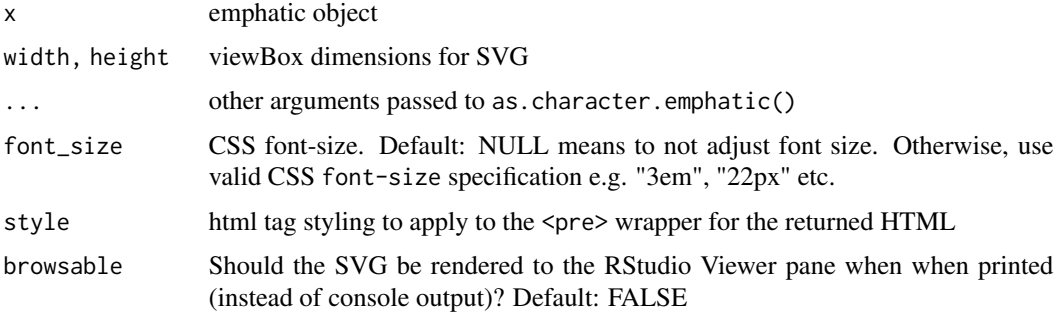

#### Details

This is just a the results of as\_html() wrapped in <svg> tags

#### Value

Character string containing SVG representation

#### Examples

```
hl_diff('hello', 'there') |>
  as_svg() |>
  cat()
```
as\_svg\_anim *Wrap multiple emphatic object into an SVG animation*

#### Description

Idea borrowed from pointblank

```
as_svg_anim(
  x,
 width = 1200,
 height = 900,
  duration = 1,
 playback = c("infinite", "click"),
  font_size = NULL,
  style = list(),
  svg_id = NULL,browsable = FALSE
\mathcal{E}
```
#### <span id="page-6-0"></span>as\_svg\_group 7

#### Arguments

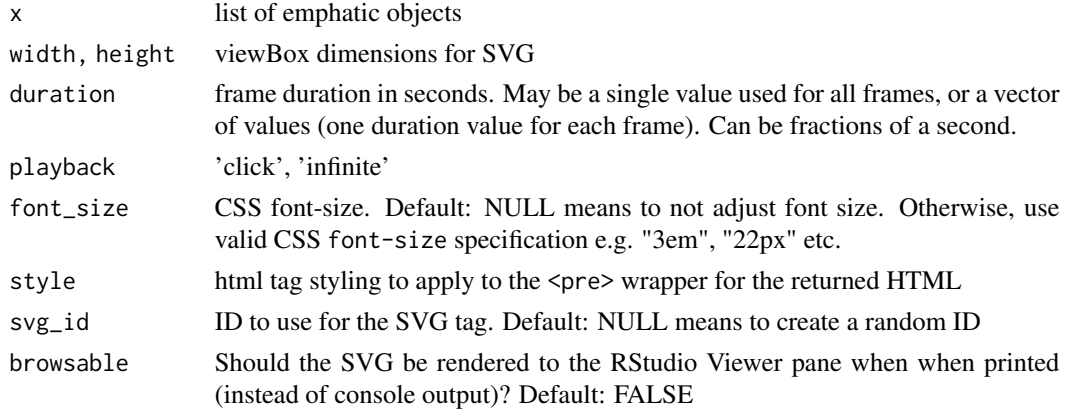

#### Value

Character string containing an animated SVG representation displaying all elements sequentially

#### Examples

```
list(
  hl_diff('hello', 'there'),
  hl_diff('goodbye', 'good boy')
) |>
  as_svg_anim() |>
  cat()
```
as\_svg\_group *Wrap an emphatic object to part of an SVG*

#### Description

This function wraps html in SVG group tags (i.e. <g>). This may then be wrapped in <svg> tags to create a stand-along SVG.

```
as_svg_group(
  x,
  width = 1200,
  height = 900,
  font_size = NULL,
  style = list(),
  visible = TRUE,
  extra = NULL,
  ...
\mathcal{L}
```
#### <span id="page-7-0"></span>Arguments

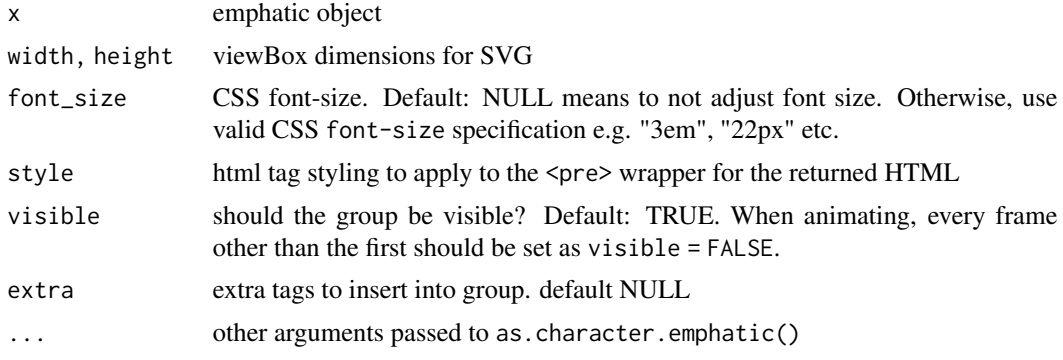

#### Details

This function is used internall by both as\_svg() and as\_svg\_anim()

#### Value

Character string containing representation as an SVG group element i.e. <g>. This result is suitable for combining with other SVG elements into a custom SVG document.

#### Examples

```
hl_diff('hello', 'there') |>
  as_svg_group() |>
  cat()
```
as\_typst *Render an emphatic object to typst*

#### Description

Render an emphatic object to typst

#### Usage

```
as\_typst(x, ..., font\_size = 10, font = NA, line\_spacing = 0.3)
```
#### Arguments

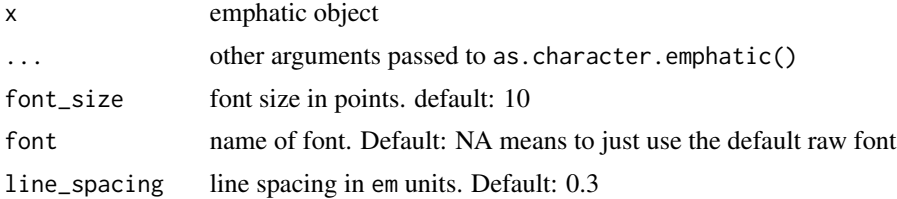

#### <span id="page-8-0"></span>challenger 9

#### Value

Character string containing typst representation

#### Examples

```
hl_diff("hello", "there") |>
  as_typst() |>
  cat()
```
challenger *Challenger o-ring dataset*

#### Description

A dataset containing information about the o-ring status of the flights leading up to the Space Shuttle Challenger distaster.

#### Usage

challenger

#### Format

A data.frame

flight Flight number

temp Launch temperature (Fahrenheit)

erosion Number of o-ring erosion incidents

blowby Number of o-ring blow-by incidents

damage Damage severity index

date Date of launch

#### Details

Sourced from a table in Tufte's "Visual and Statistical Thinking"

<span id="page-9-0"></span>Highlight elements in a data.frame by specifying rows and columns, and the colour to be applied. The colour can be either a vector of colours expressed as characters (e.g. 'red', '#ff0000'), or a ggplot2 Scale object e.g. scale\_colour\_viridis\_c().

#### Usage

```
hl(
  .data,
  palette,
  rows = NULL,
  cols = NULL,scale_apply,
  elem = "fill",
  show_legend = FALSE,
  opts = h1_opts()\mathcal{L}
```
#### Arguments

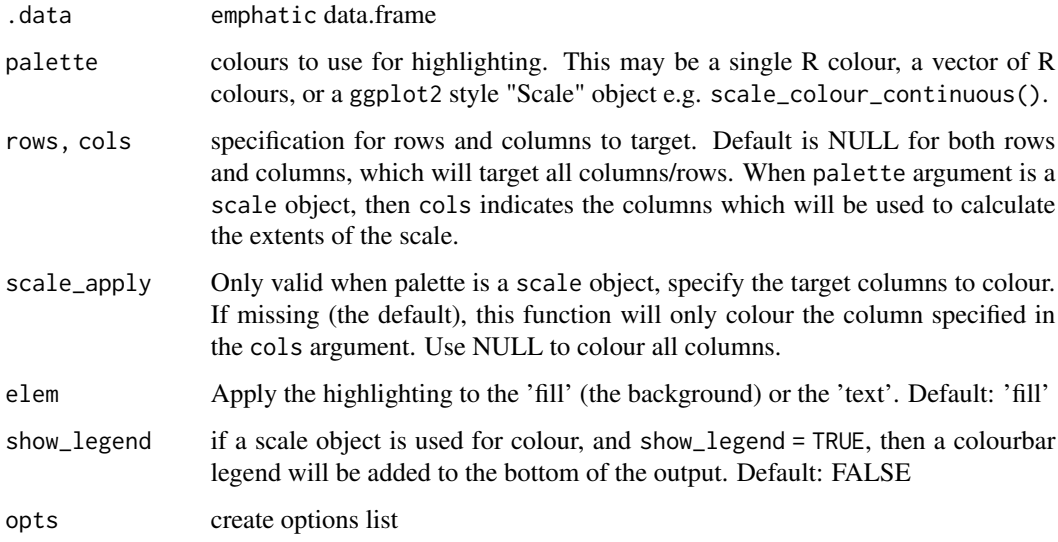

#### Value

An emphatic object suitable to output to console (for example)

#### <span id="page-10-0"></span>hl\_adjust 11

#### Row and Column Specifications

Specifying rows and columns can be done in a number of ways. These methods are similar to the ideas of tidyselect and dplyr commands such as filter() and select()

numeric vector row or column indices specified as a numeric vector e.g. c(1, 2, 8)

character vector vector of names matching row or column names e.g. c('mpg', 'wt')

**vector of symbols/names** vector of symbols which will be evaluated as column names e.g. c(mpg, wt)

numeric range range of indices specified using the : operator e.g. 1:8

symbolic range range of columns specified using the : operator e.g. mpg: wt

- tidyselect-style selectors starts\_with(), ends\_with(), everything(), all\_of(), any\_of(), matches() contains(), row\_number(),  $n()$ . These work similar to dplyr and tidyselect but are bespoke implementations so there may be some differences
- NULL specifying NULL means that all rows/columns will be selected
- all() specifying all() means that all rows/columns will be selected
- code that will evaluate to row positions For *row* selection only, the user can specify code which will evaluate to a logical vector of rows which the highlighting should apply to. These will look like statements used in dplyr::filter(). E.g. cyl == 6 & mpg > 20

#### Examples

```
# Simple
mtcars |>
  head() |>
  hl(c('red', 'blue'))
# More involved example
mtcars |>
  head() |>
  hl(
    ggplot2::scale_colour_viridis_c(),
    rows = cy1 == 6,
    \text{cols} = \text{mpg},scale_apply = c(mpg, cyl)
  )
```
hl\_adjust *Set options for printing on the emphatic matrix or data.frame*

#### Description

Set options for printing on the emphatic matrix or data.frame

```
hl_adjust(.data, na, full_colour, text_mode, text_contrast)
```
#### <span id="page-11-0"></span>Arguments

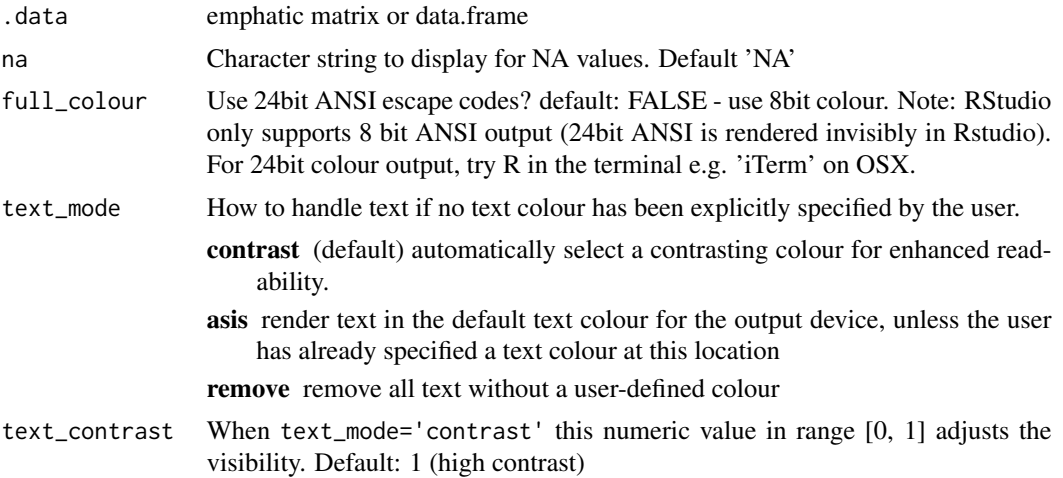

#### Value

emphatic object with updated options

#### Examples

```
mtcars |>
  hl('red') |>
  hl\_adjust(text\_contrast = 0.3)
```
hl\_diff *Colour the differences between character representations of objects*

#### Description

Highlight the differences between two strings in terms of substitutions, insertions and deletions calculated by the generalized Levenshtein (edit) distance (using adist())

```
hl_diff(
  x,
  y,
  coerce = "default",
  fill = NULL,text = NULL,opts = h1_opts(),
  sep = NULL,
  ...
\mathcal{L}
```
#### <span id="page-12-0"></span>hl\_grep 13

#### Arguments

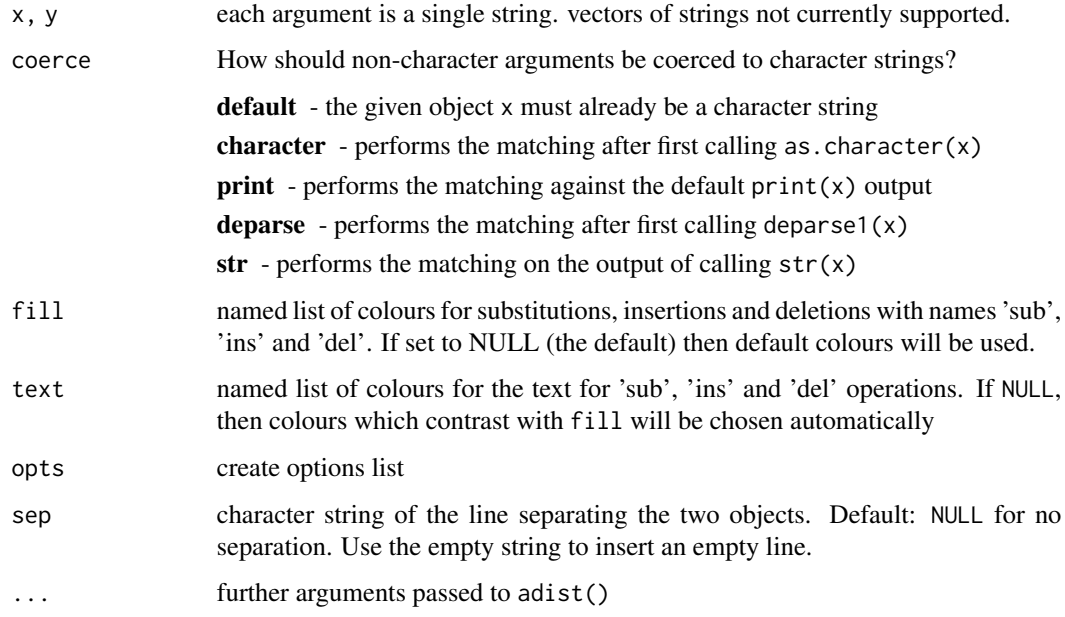

#### Details

This works character-by-character, so the displayed difference for multiline strings can be quite busy if there are a lot of changes.

#### Value

list of 'emphatic' objects which could be rendered to ANSI (for example)

#### Examples

hl\_diff('hello', 'there')

hl\_grep *Colour highlighting a regular expression search*

#### Description

Highlight text within an R object which matches a given regex. This only works in a terminal which supports ANSI colour codes.

There are slightly different versions of the highlighting function depending upon which text version of the object you'd like to match against:

#### Usage

```
hl_grep(
  x,
  pattern,
  coerce = "default",
  opts = h1_opts(),
  fill = NULL,text = NULL,...,
  per1 = TRUE\mathcal{L}
```
#### Arguments

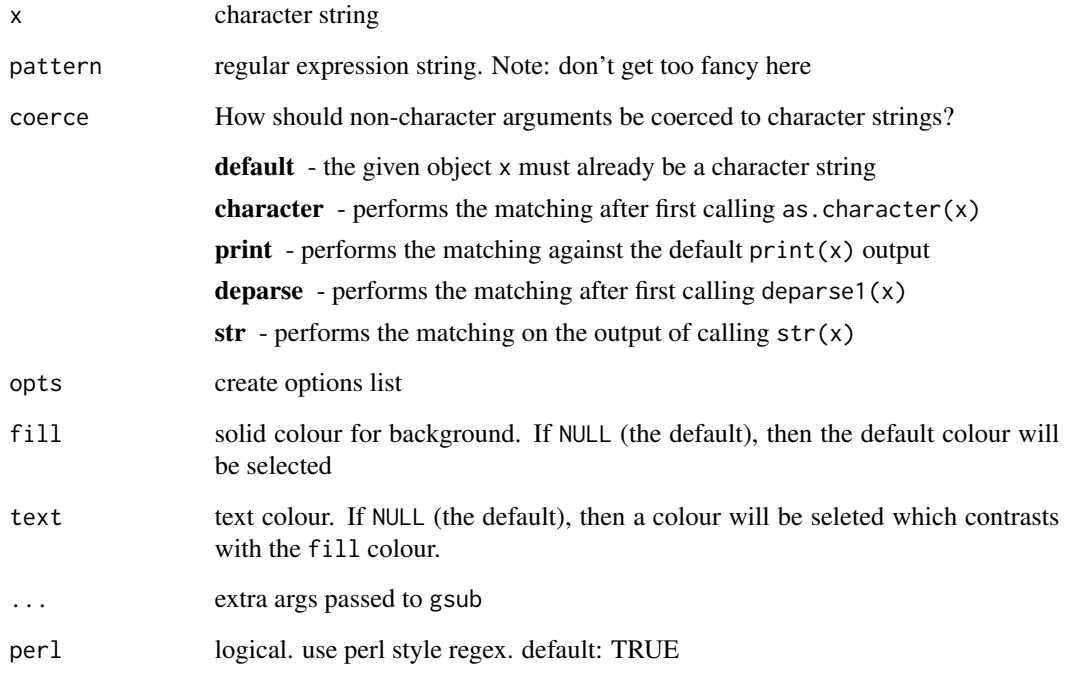

#### Value

An emphatic object suitable to output to console (for example)

#### Examples

hl\_grep(mode, 'switch')

<span id="page-14-0"></span>

Create a set of options

#### Usage

```
hl_opts(
 na = getOption("HL_NA", "NA"),
 full_colour = getOption("HL_FULL_COLOUR", FALSE),
 text_mode = getOption("HL_TEXT_MODE", "contrast"),
 text_contrast = getOption("HL_TEXT_CONTRAST", 1)
)
```
#### Arguments

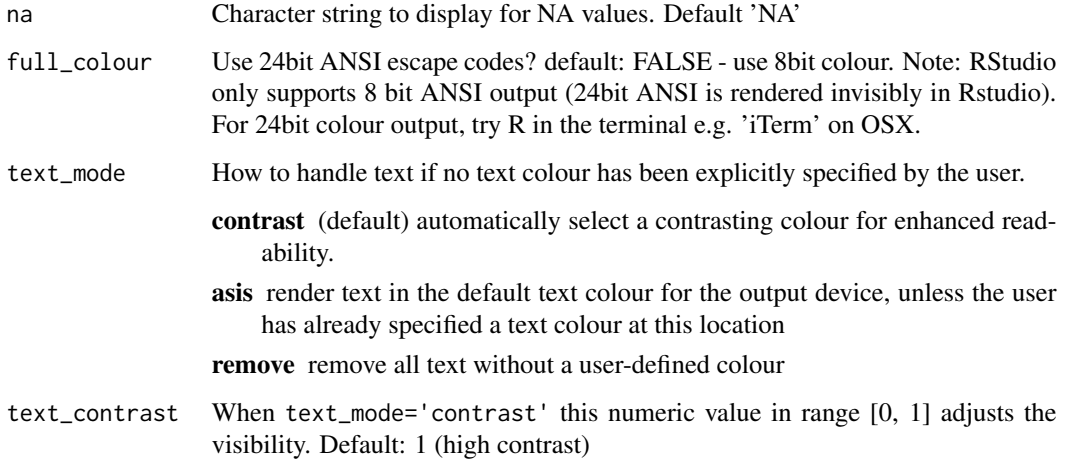

#### Value

named list of standard options

#### Examples

# Generate a standard set of options hl\_opts()

<span id="page-15-0"></span>

Check if data.frame, matrix or atomic vector is a valid emphatic version

#### Usage

is\_emphatic(x)

#### Arguments

x Object to test

#### Value

Logical value

#### Examples

```
mtcars |>
 hl('red') |>
  is_emphatic()
```
knit\_print.emphatic *Automatically output emphatic objects to HTML knitted documents.*

#### Description

Automatically output emphatic objects to HTML knitted documents.

#### Usage

```
knit_print.emphatic(x, style = list(), ...)
```
#### Arguments

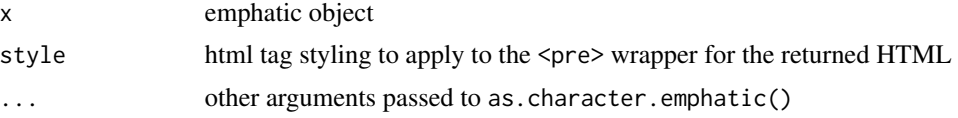

#### Value

a character vector suitable for output during an rmarkdown render

#### <span id="page-16-0"></span>print.emphatic 17

#### Examples

```
mtcars |>
  hl('red') |>
  knit_print.emphatic()
```
print.emphatic *Print an* emphatic *data.frame, matrix or atomic vector*

#### Description

Print an emphatic data.frame, matrix or atomic vector

#### Usage

## S3 method for class 'emphatic'  $print(x, \ldots)$ 

#### Arguments

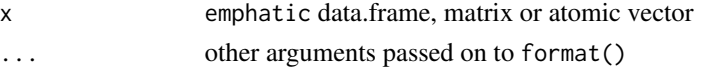

#### Value

None.

#### Examples

```
mtcars |>
  head() |>
  hl('red') |>
  print()
```
sea\_ice\_area *Monthly Southern Sea Ice Area over the last 40 years*

#### Description

From the 'National Snow and Ice Data Center' <https://nsidc.org/data/g02135>

#### Usage

```
sea_ice_area
```
#### Format

Matrix of sea ice area, monthly from 1978 to 2020.

<span id="page-17-0"></span>

Show HTML or SVG content in the rstudio viewer pane

#### Usage

```
show_html(x, viewer = getOption("viewer", utils::browseURL))
```
#### Arguments

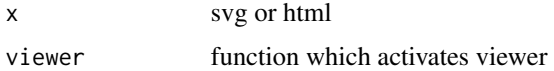

#### Value

None

#### Examples

```
# This example will try and spawn an external viewer for HTML content
hl_grep(mode, "switch") |>
  as\_html() |>
  show_html()
```
sydney\_rain *Monthly total rainfall in Centennial Park, Sydney, Australia*

#### Description

From the Australian Bureau of Meteorology

#### Usage

```
sydney_rain
```
#### Format

data.frame with each row representing a year, and each column representing a month of that year

<span id="page-18-0"></span>

Requires openxlsx package

#### Usage

```
write_xlsx(x, xlsx_filename, colNames = TRUE, opts = hl_opts())
```
#### Arguments

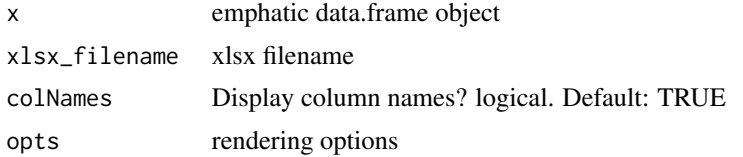

#### Value

None

#### Examples

```
mtcars |>
  hl('blue') |>
  write_xlsx(tempfile())
```
# <span id="page-19-0"></span>Index

∗ datasets challenger, [9](#page-8-0) sea\_ice\_area, [17](#page-16-0) sydney\_rain, [18](#page-17-0) as.character.emphatic, [2](#page-1-0) as\_emphatic, [3](#page-2-0) as\_html, [4](#page-3-0) as\_latex, [5](#page-4-0) as\_svg, [5](#page-4-0) as\_svg\_anim, [6](#page-5-0) as\_svg\_group, [7](#page-6-0) as\_typst, [8](#page-7-0) challenger, [9](#page-8-0) hl, [10](#page-9-0) hl\_adjust, [11](#page-10-0) hl\_diff, [12](#page-11-0) hl\_grep, [13](#page-12-0) hl\_opts, [15](#page-14-0) is\_emphatic, [16](#page-15-0) knit\_print.emphatic, [16](#page-15-0) print.emphatic, [17](#page-16-0) sea\_ice\_area, [17](#page-16-0) show\_html, [18](#page-17-0) sydney\_rain, [18](#page-17-0) write\_xlsx, [19](#page-18-0)